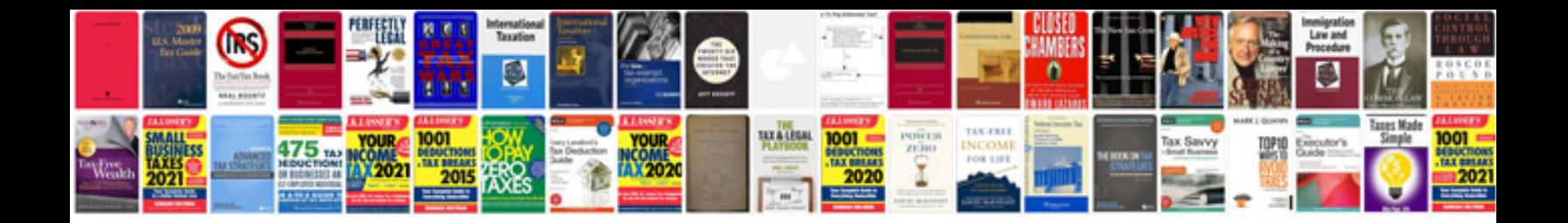

Dell latitude d600 user manual

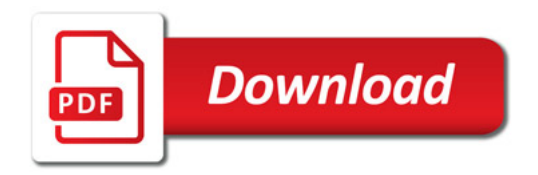

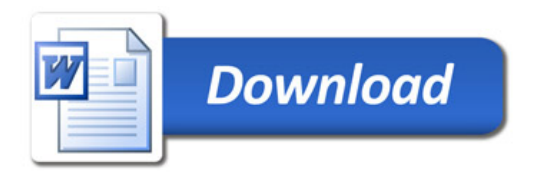